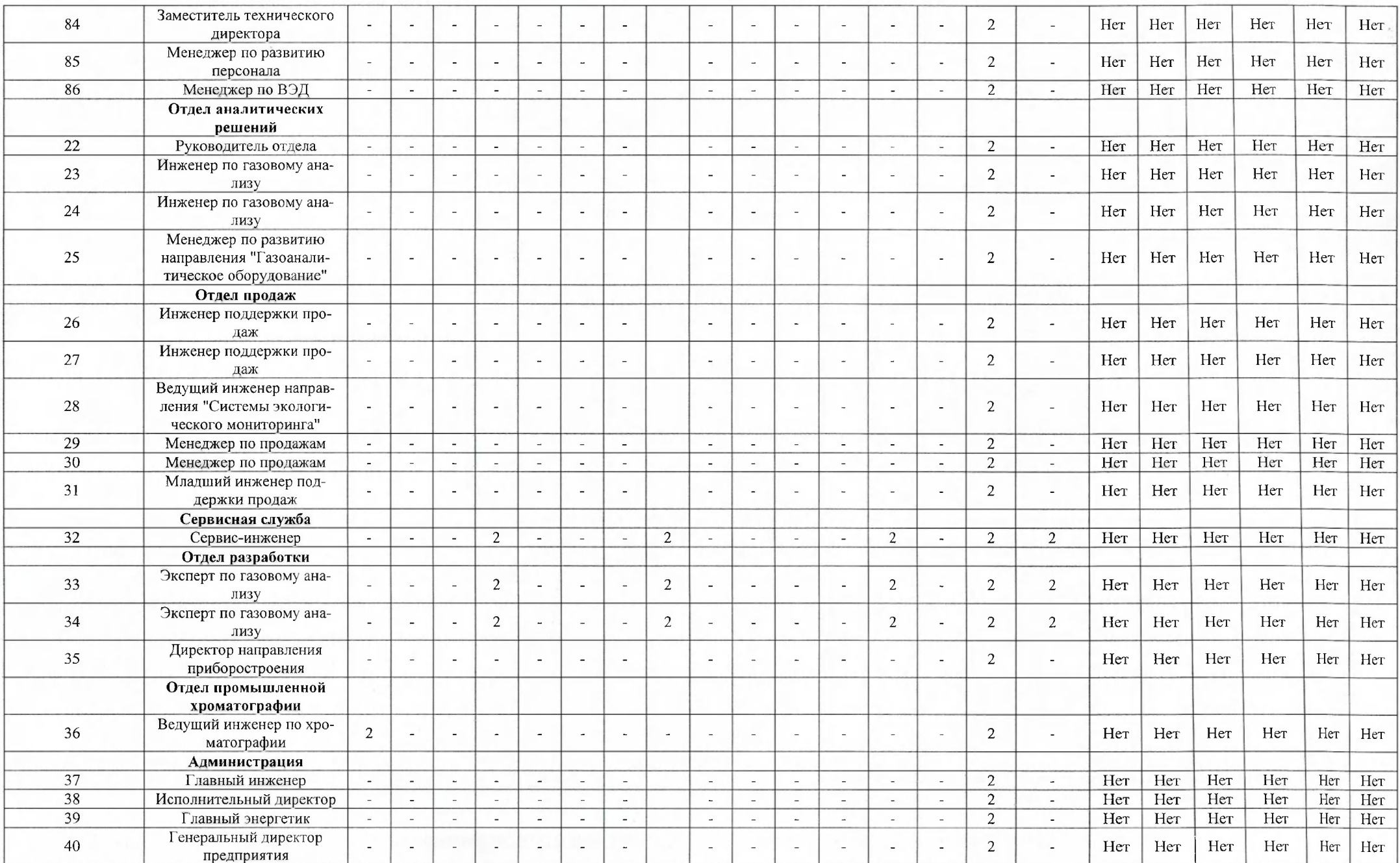

 $\bigcap$ 

 $\sim$  100  $\mu$ 

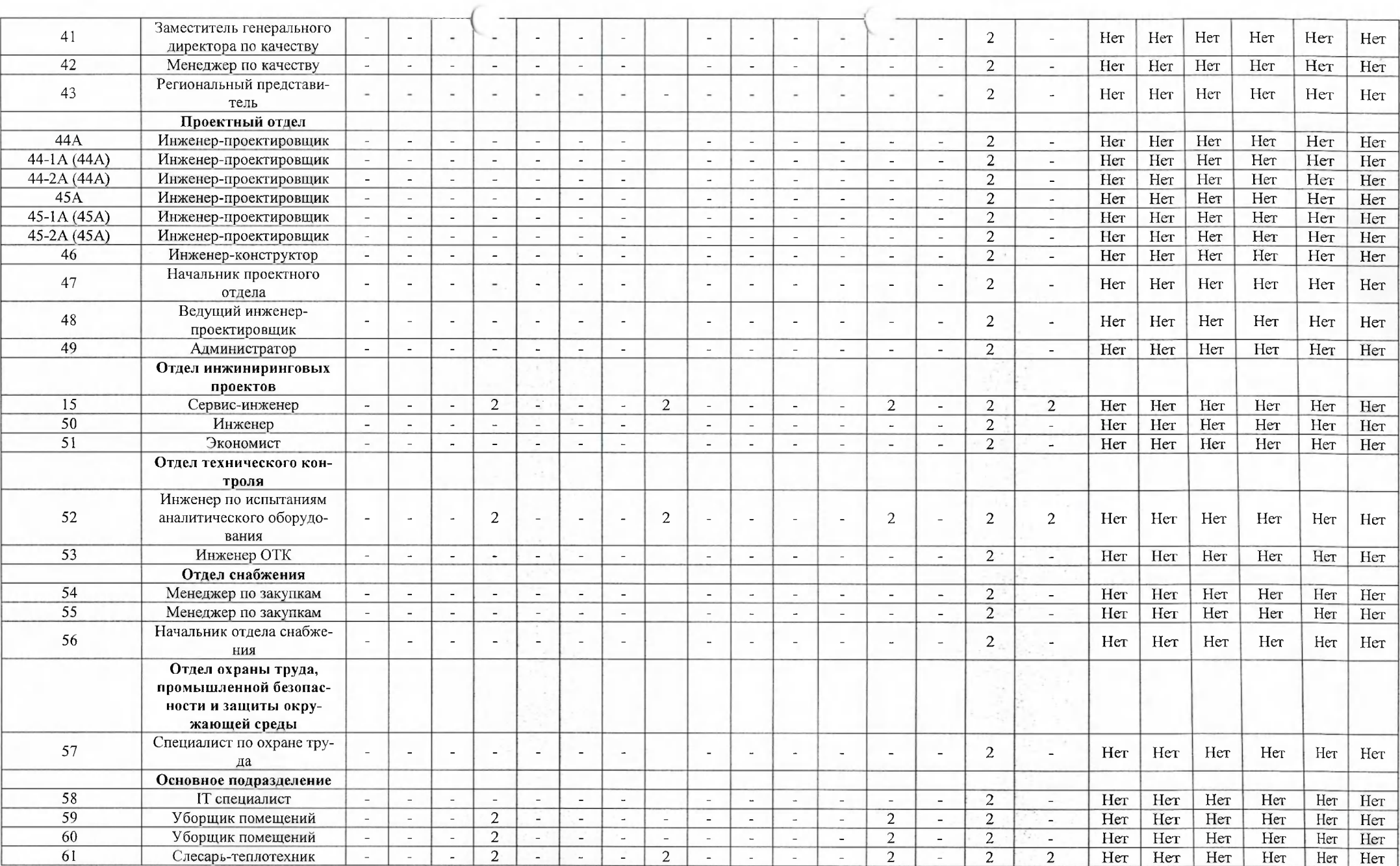

 $\sim$ 

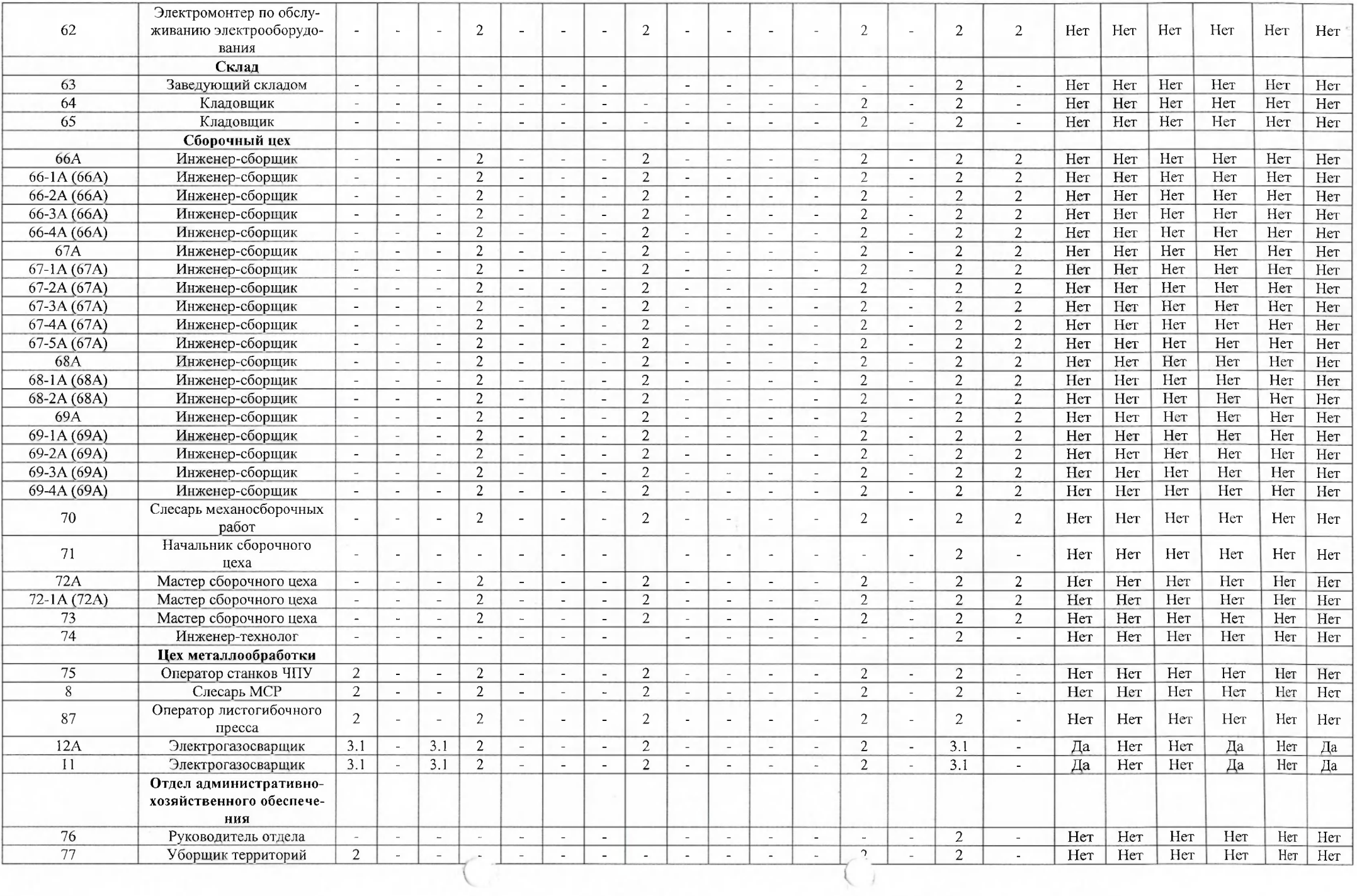

and the state of the

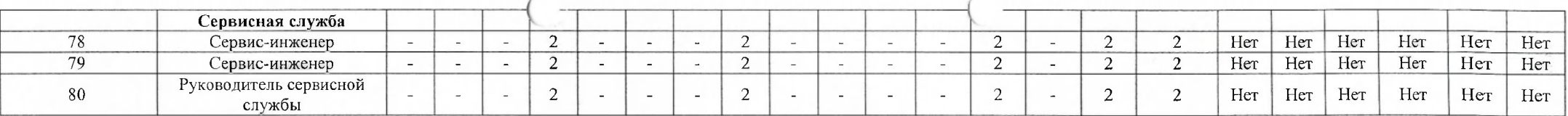

*<u>COMITTH</u>C* 

(подпись) D

подпись)

## Дата составления: 08.02.2024

Председатель комиссии по проведению специальной оценки условий труда

Главный инженер

(должность)

Краснов Евгений Владимирович  $(\Phi$ <sub>M</sub>.O.)

 $06.03.2024$ 

Члены комиссии по проведению специальной оценки условий труда: Начальник сборочного цеха (должность)

Специалист по охране труда

 $\overline{(\Phi.M.O.)}$ Омирнов Дмитрий Владимирович

Трещалов Николай Александрович

06.03.2024

Эксперт(-ы) организации, проводившей специальную оценку условий труда:

5101

(№ в реестре экспертов)

 $(nor$ 

Платонов Александр Александрович  $(\Phi$ .*H.O.*)

 $28.02.26$  $(*4*arab)$ 

## Сводная ведом сть результатов проведения специальной от лки условий труда

## Наименование организации: Общество с ограниченной ответственностью "Научно-производственное предприятие "ЭКОХИМПРИБОР"

 $\sim$ 

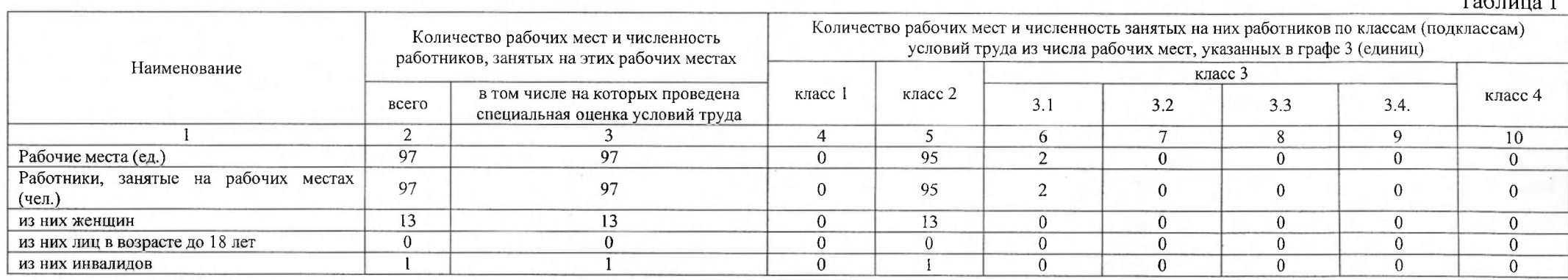

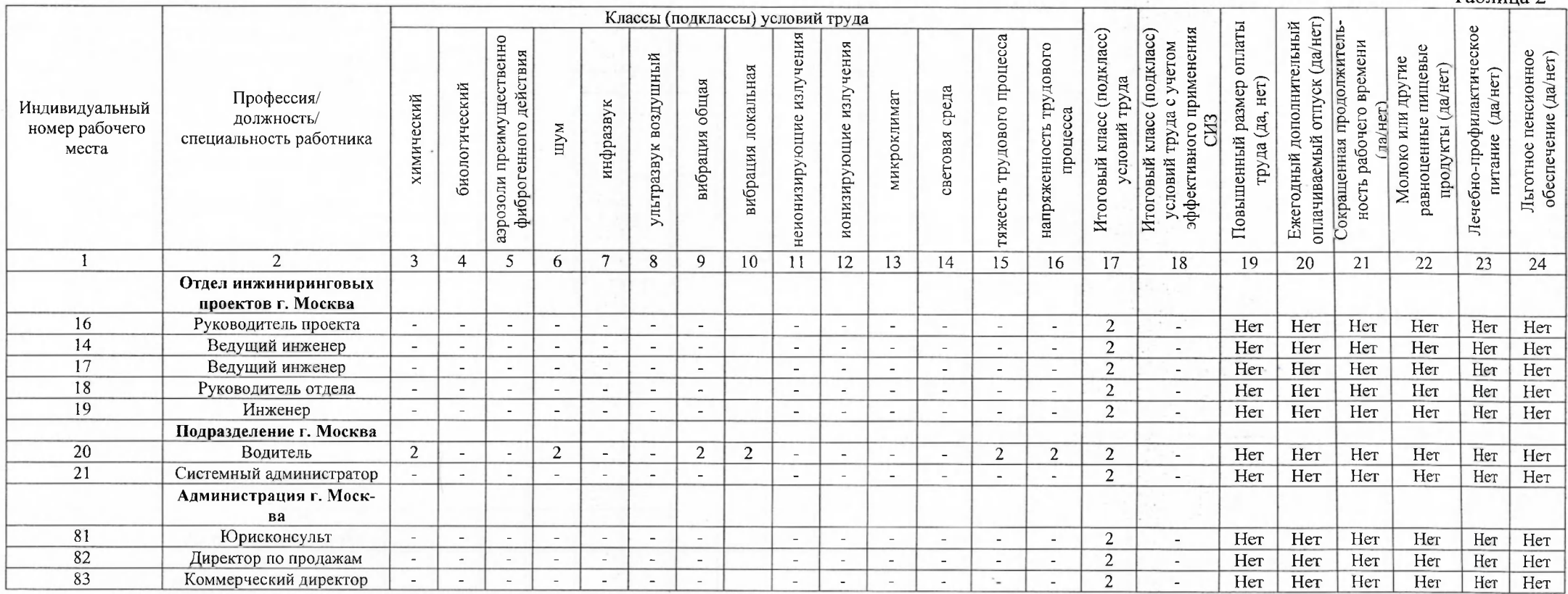

## Таблица 2

 $\mathbf{m}$   $\mathbf{a}$